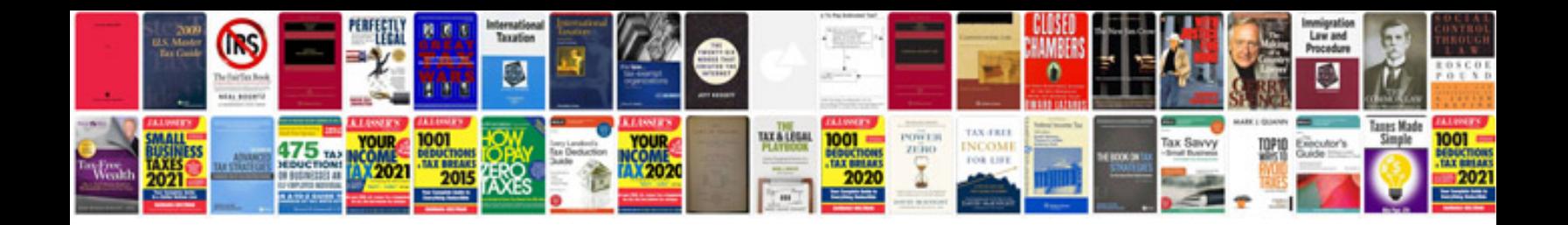

**Audi user manual**

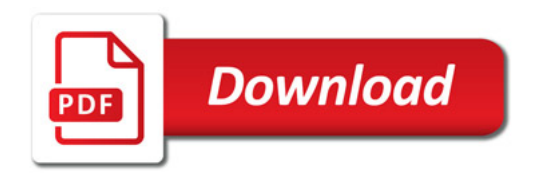

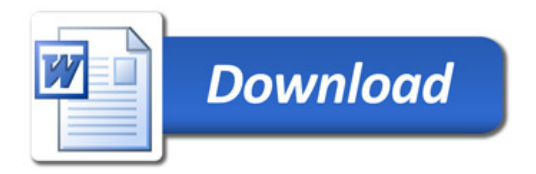